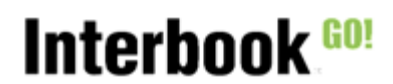

# Innehåll

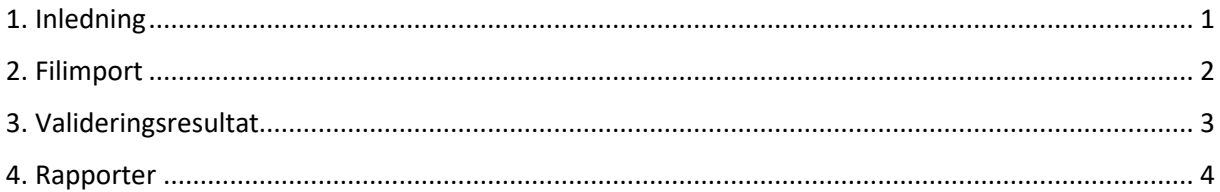

## <span id="page-0-0"></span>1. Inledning

Detta dokument beskriver funktionaliteten för föreningen avseende abonnemanget Aktivitetsstöd Go. Med denna funktionalitet finns möjligheten att hämta filer från försystem (Idrott online, Närvaro Go), som sedan kommunen validerar mot de kommunala reglerna för det lokala aktivitetsstödet. Under senare delen av 2023, kommer också möjlighet finnas att ladda upp DAK-filer från andra försystem (laget.se mfl) under förutsättning att detta försystem kan generera en fil för nedladdning i detta format.

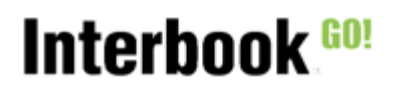

# <span id="page-1-0"></span>2. Filimport

En förening som skapat kommunfil hos RF, eller fil för export i Explizits Närvaro Go, kan se hämtade filer och hämta tillgängliga aktuella filer:

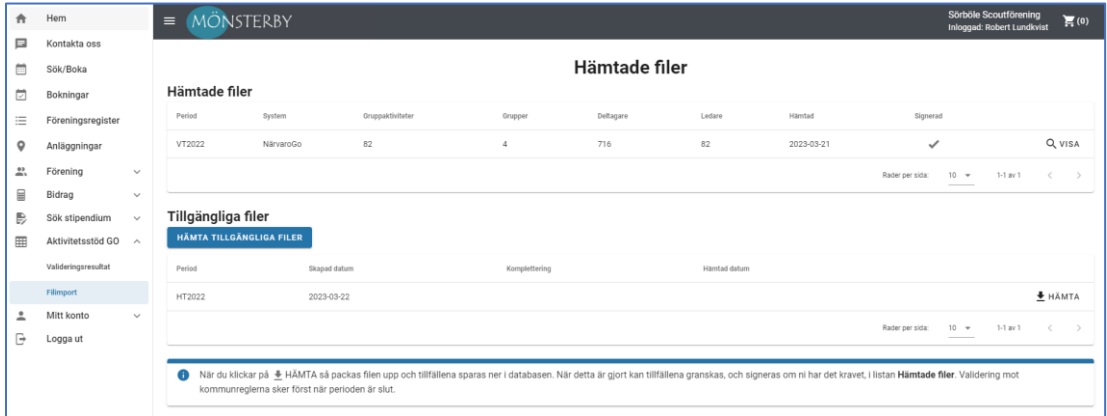

När man klickar på "Hämta" packas filen upp och sparas ned och syns sedan under "Hämtade filer":

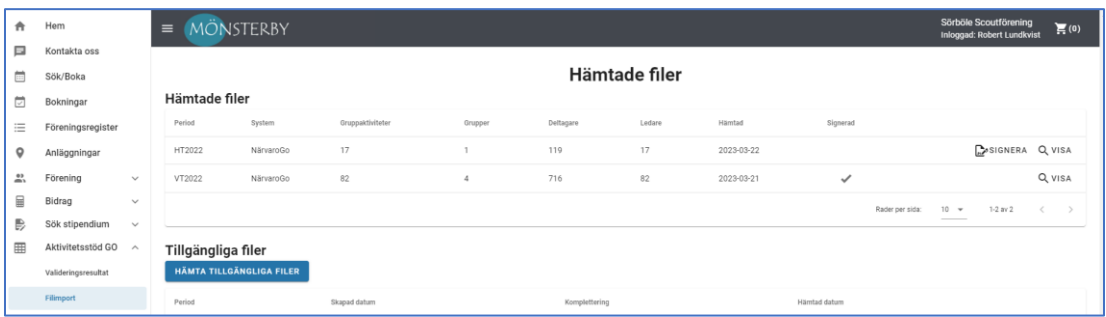

Om kommunen kräver signering av filen finns funktion att signera den hämtade filen. Det finns också möjlighet att se detaljer om gruppaktiviteter och närvaromarkerade deltagare/ledare via "Visa":

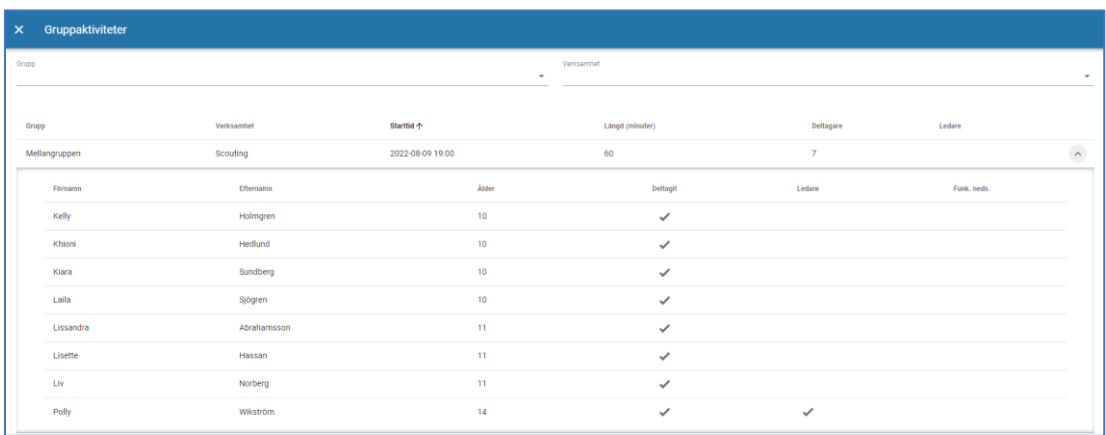

Notera att detta är rådata för deras närvaro, än så länge är det inte datat validerat mot era regler. Först när en administratör gjort en validering av siffrorna när ansökningsperioden är avslutad kommer föreningen att kunna se resultatet (se avsnitt 3 nedan).

Interbook GO!

<span id="page-2-0"></span>3. Valideringsresultat

När kommunen gjort en validering efter periodens slut, kan föreningen se sitt validerade data:

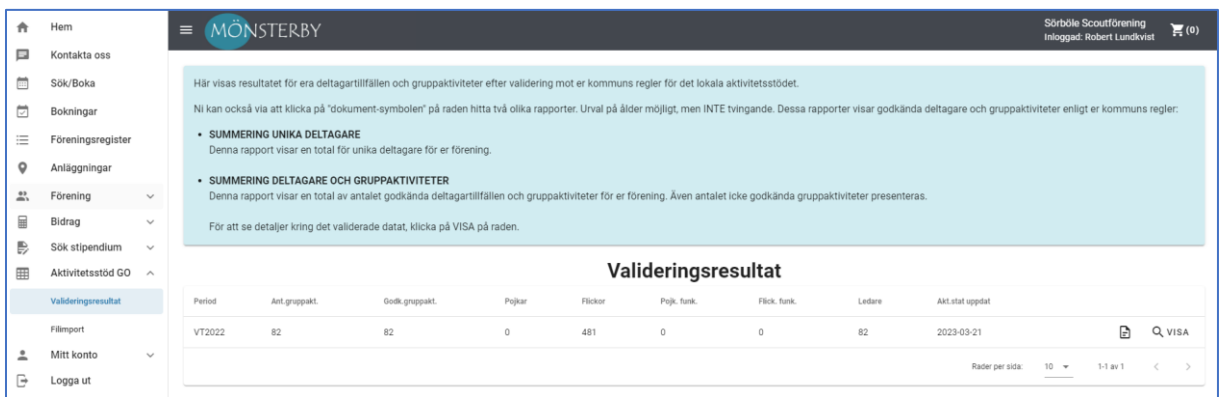

Här kan föreningen se antalet gruppaktiviteter totalt, antalet godkända gruppaktiviteter, samt godkända deltagartillfällen för deltagare och ledare.

Via "Visa" kan de se detaljer och om det finns underkända gruppaktiviteter och deltagare redovisas orsaken till detta:

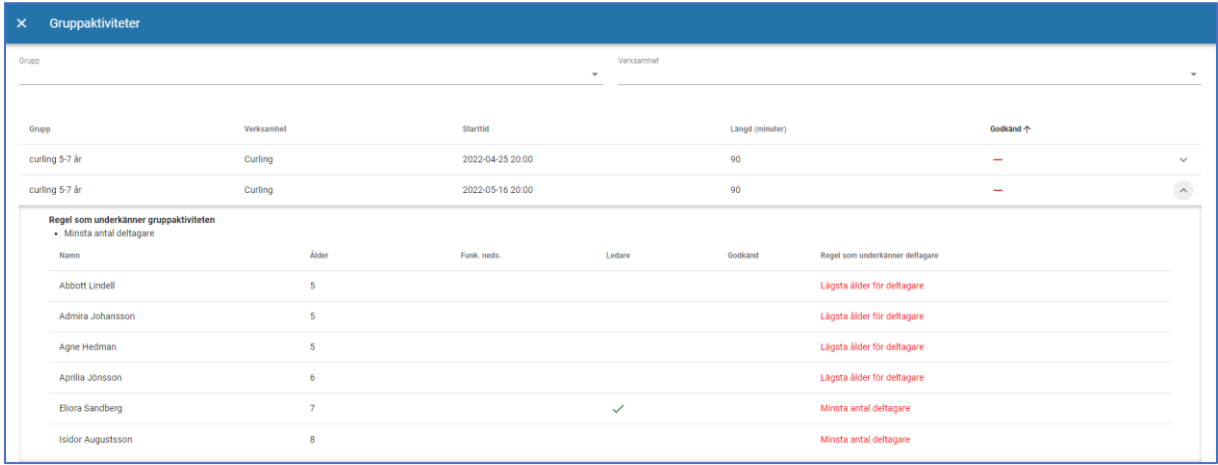

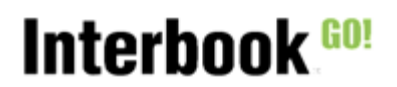

Förening- Aktivitetsstöd Go

## <span id="page-3-0"></span>4. Rapporter

I menyvalet "Valideringsresultat" kan föreningen ta ut två rapporter via symbolen

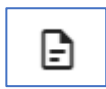

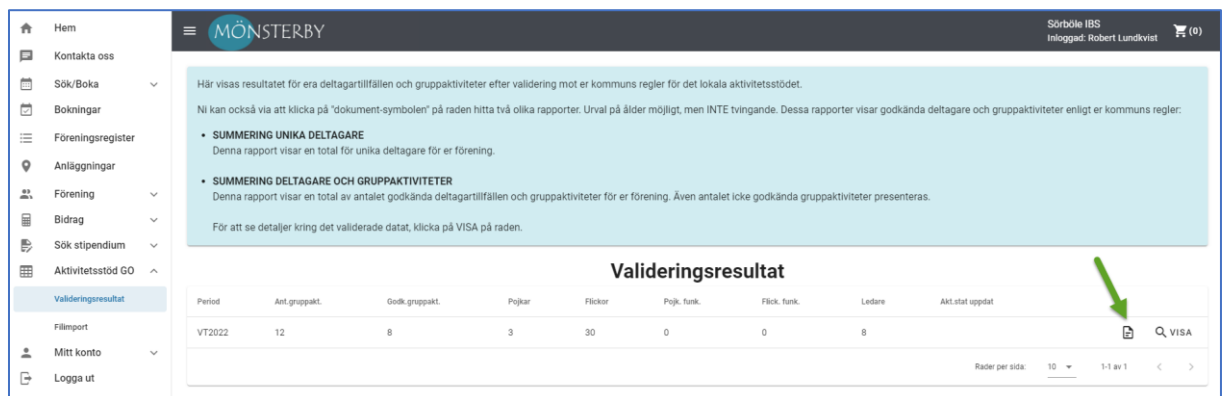

Val av rapport görs via nedan dialogruta:

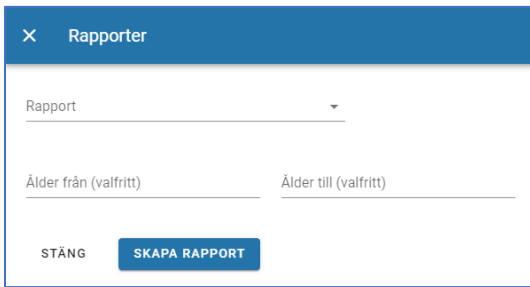

De rapporter som kan väljas är:

### • **SUMMERING UNIKA DELTAGARE**

Denna rapport visar en total för unika deltagare för föreningen oavsett antal godkända eller underkända gruppaktiviteter för individen:

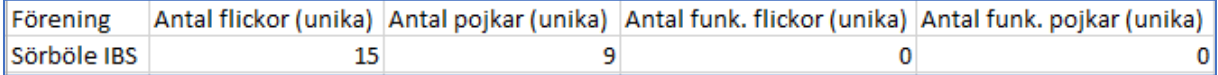

#### • **SUMMERING DELTAGARE OCH GRUPPAKTIVITETER**

Denna rapport visar en total av antalet godkända deltagartillfällen och gruppaktiviteter för föreningen. Även antalet icke godkända gruppaktiviteter presenteras.

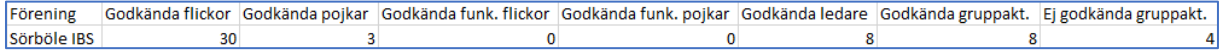